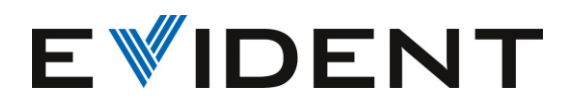

## **リリースノート** PRECiV 2023 1 月

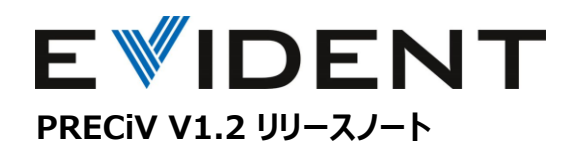

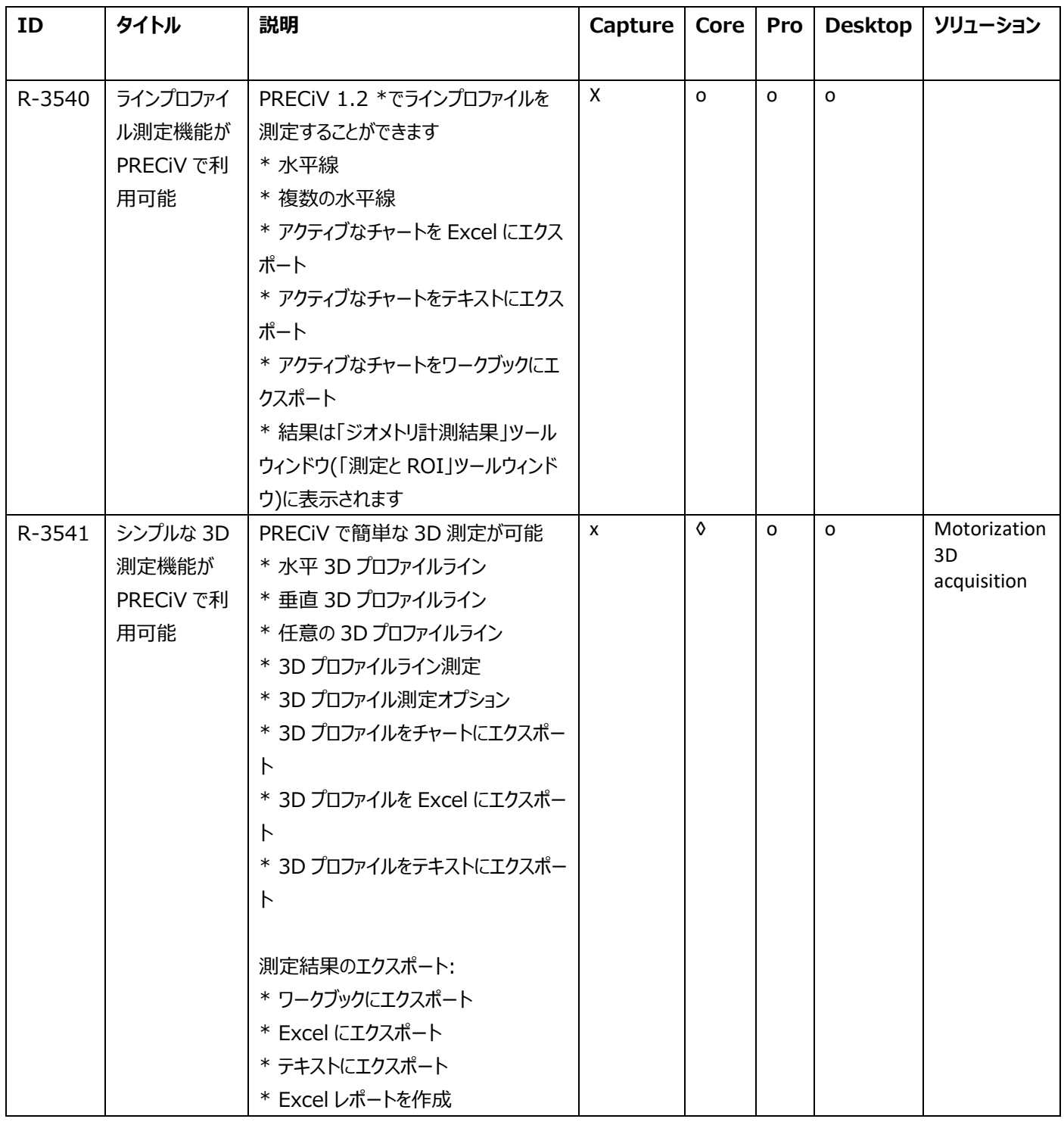

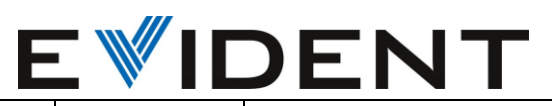

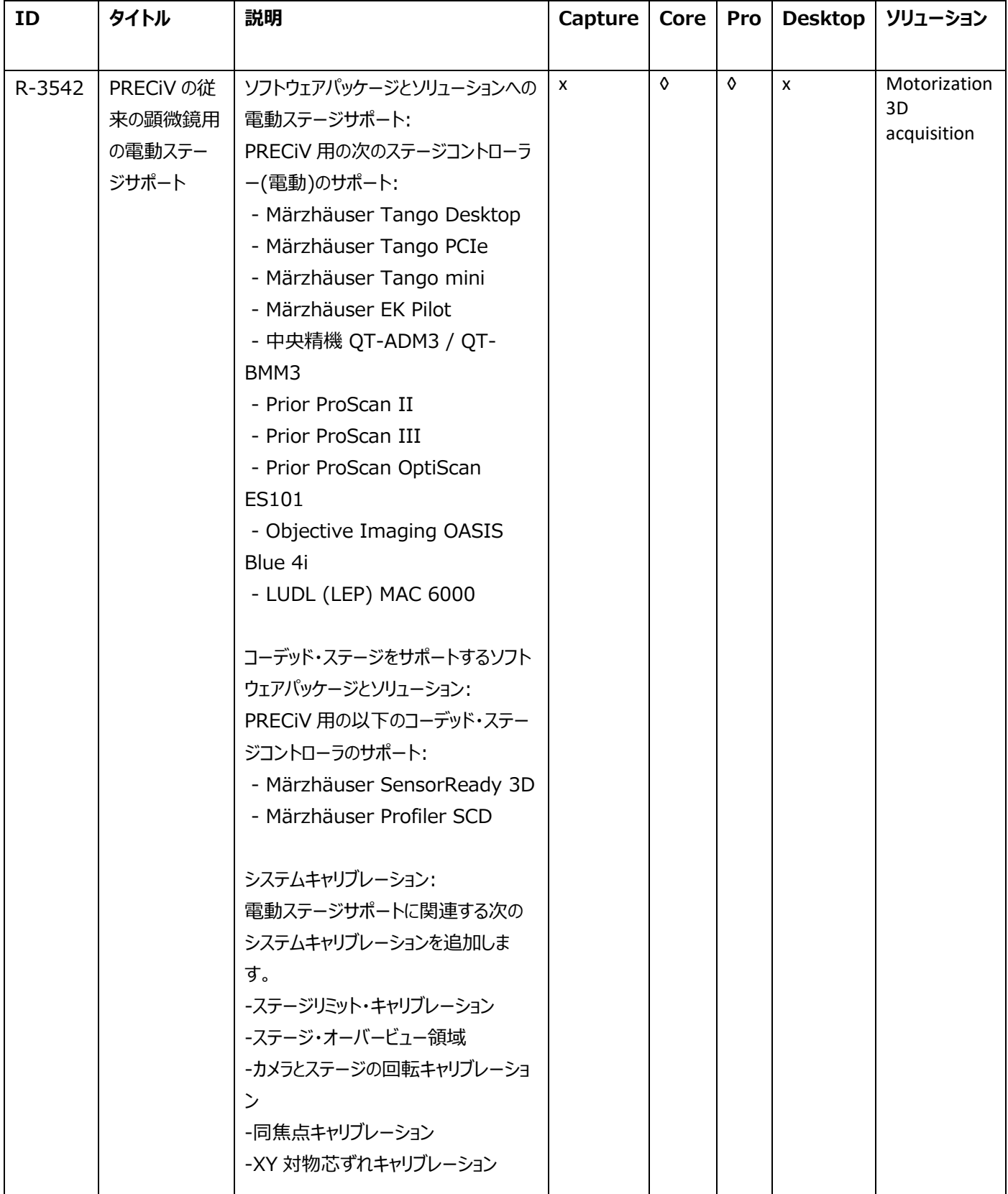

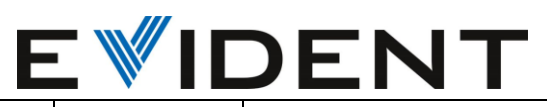

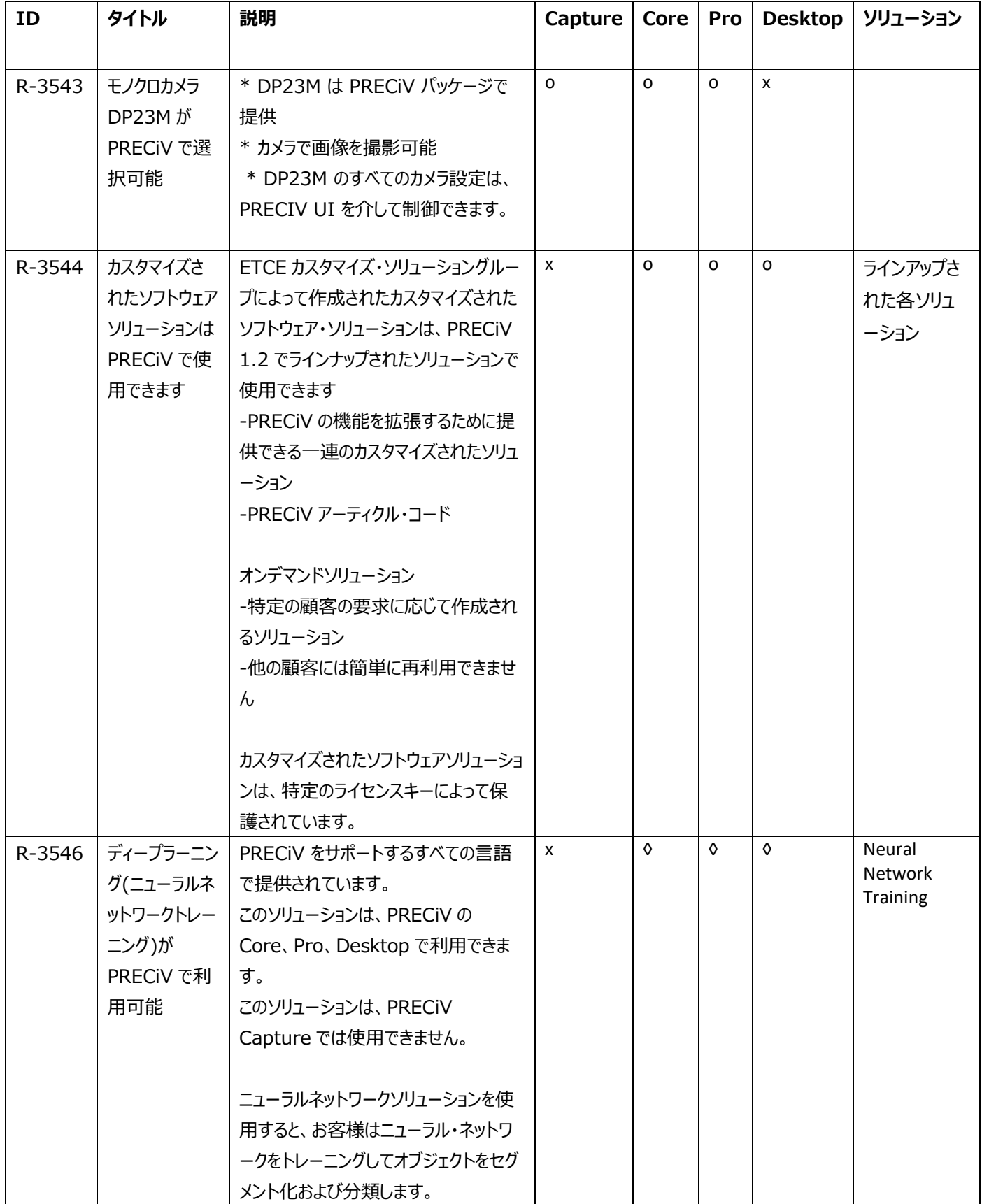

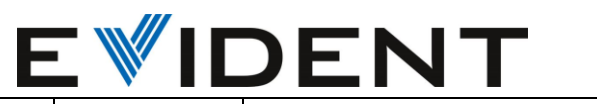

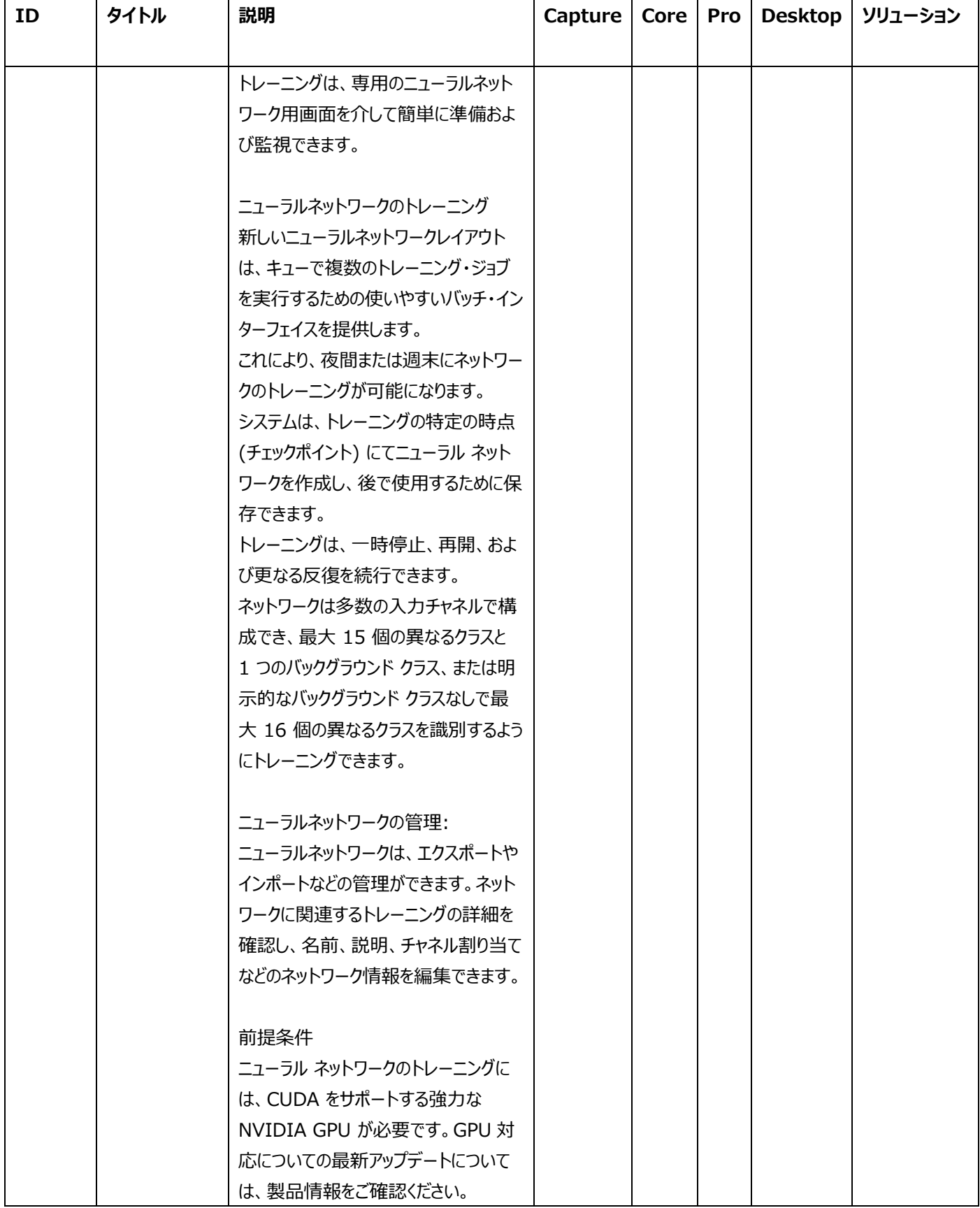

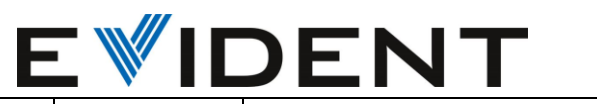

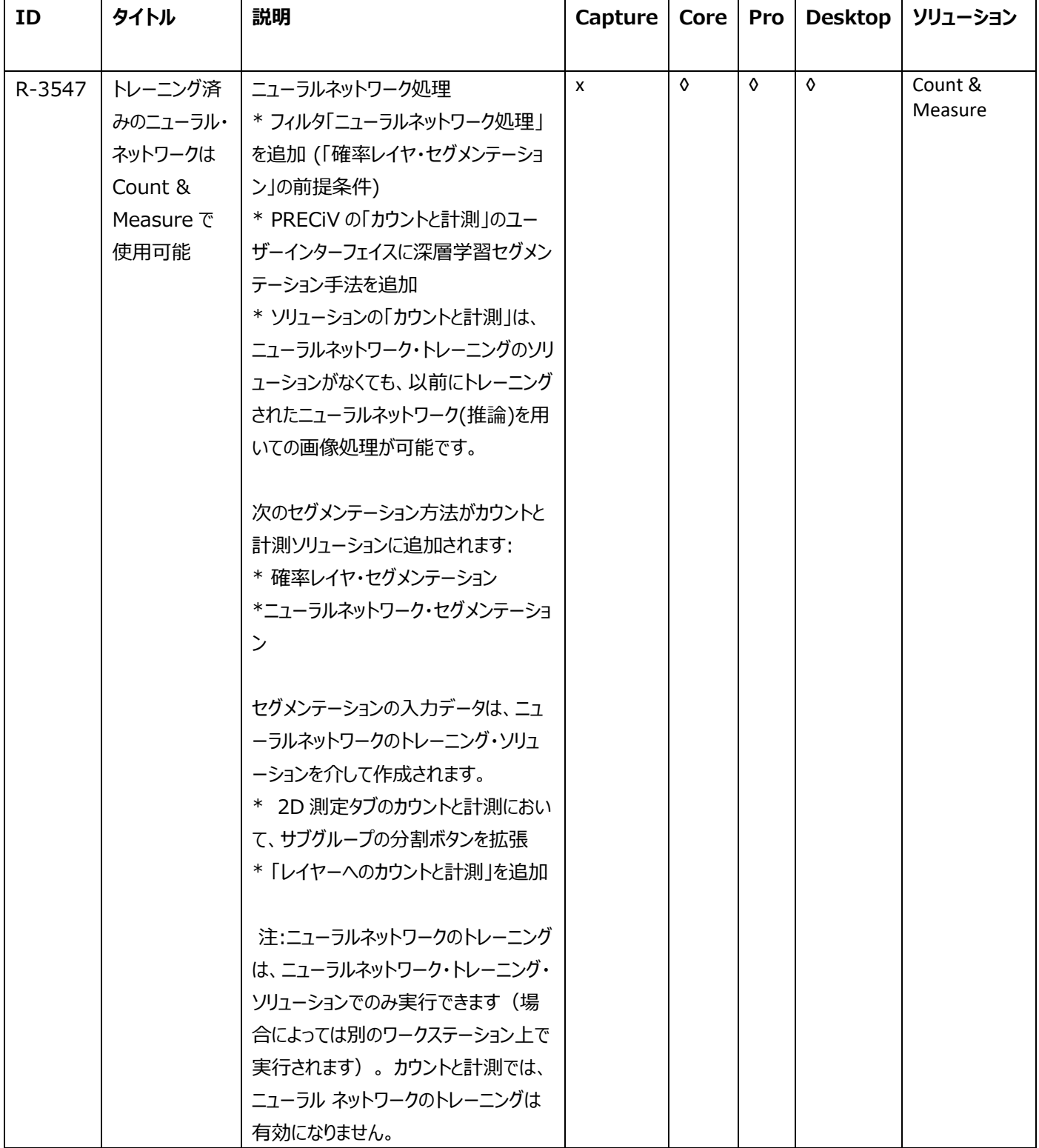

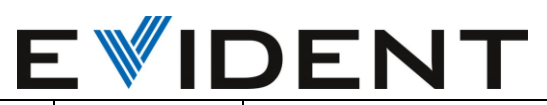

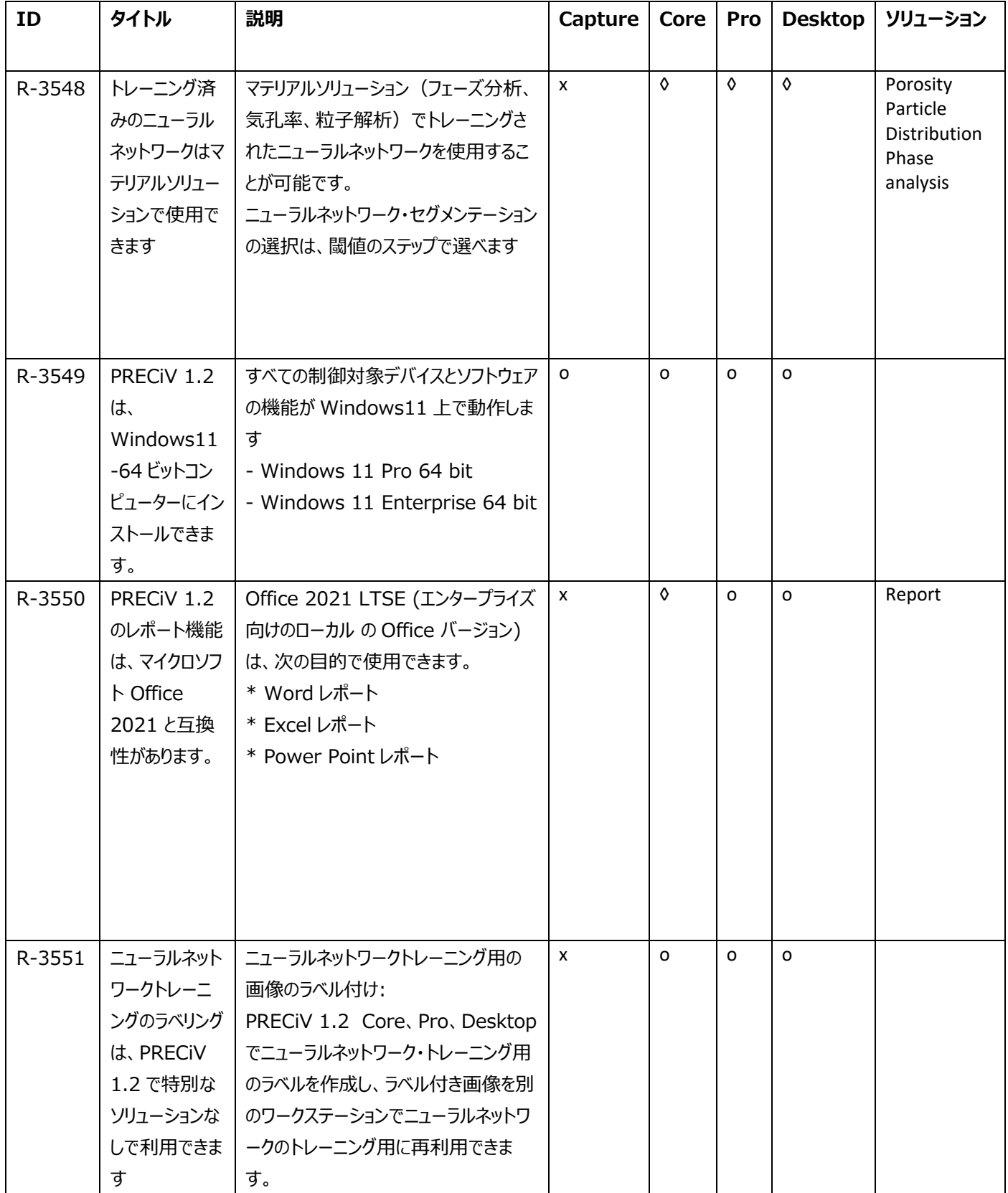

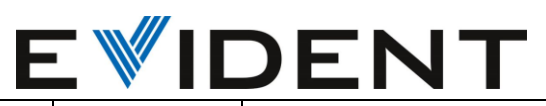

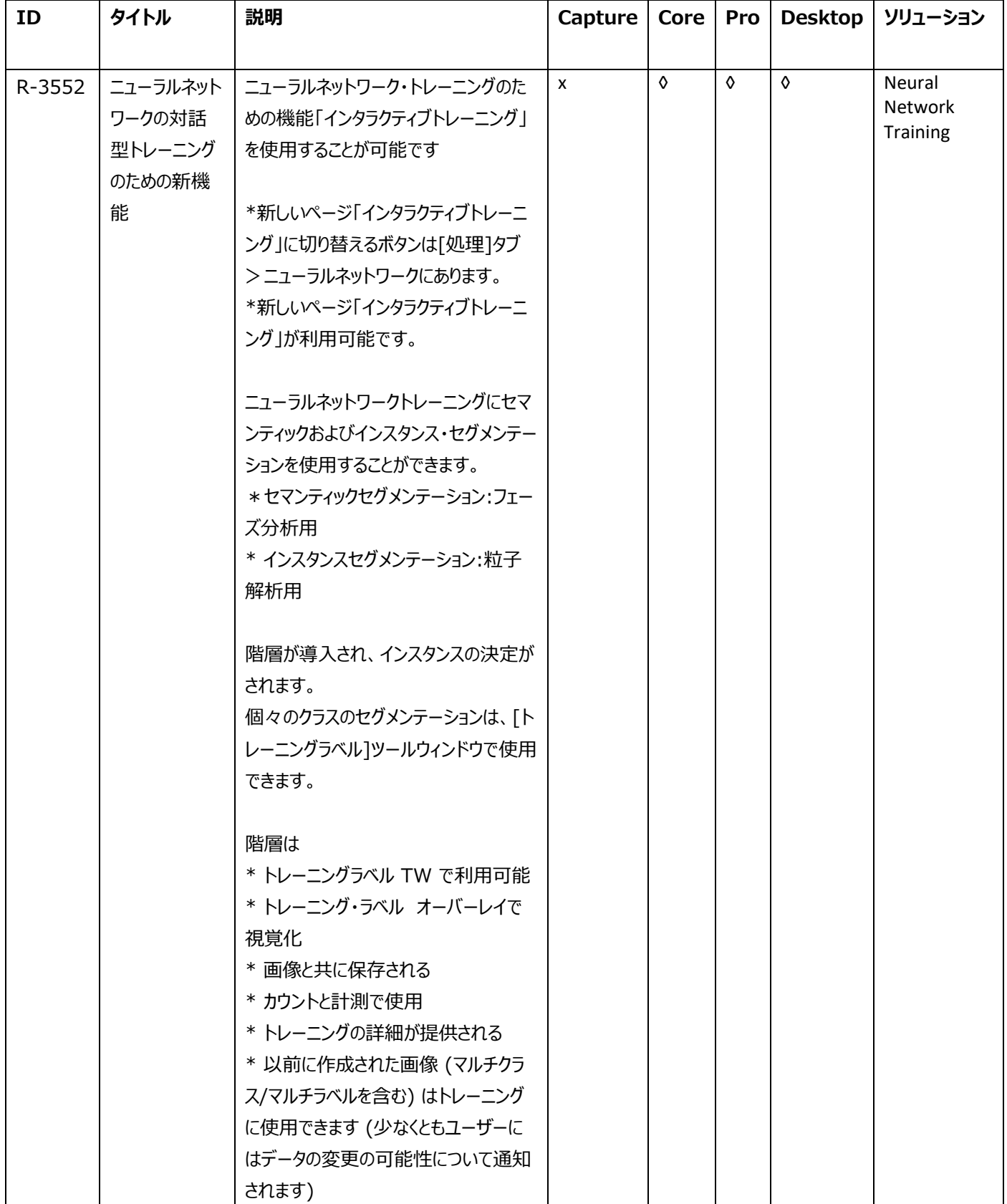

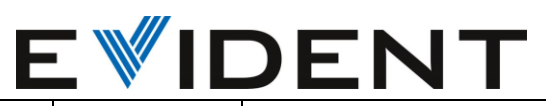

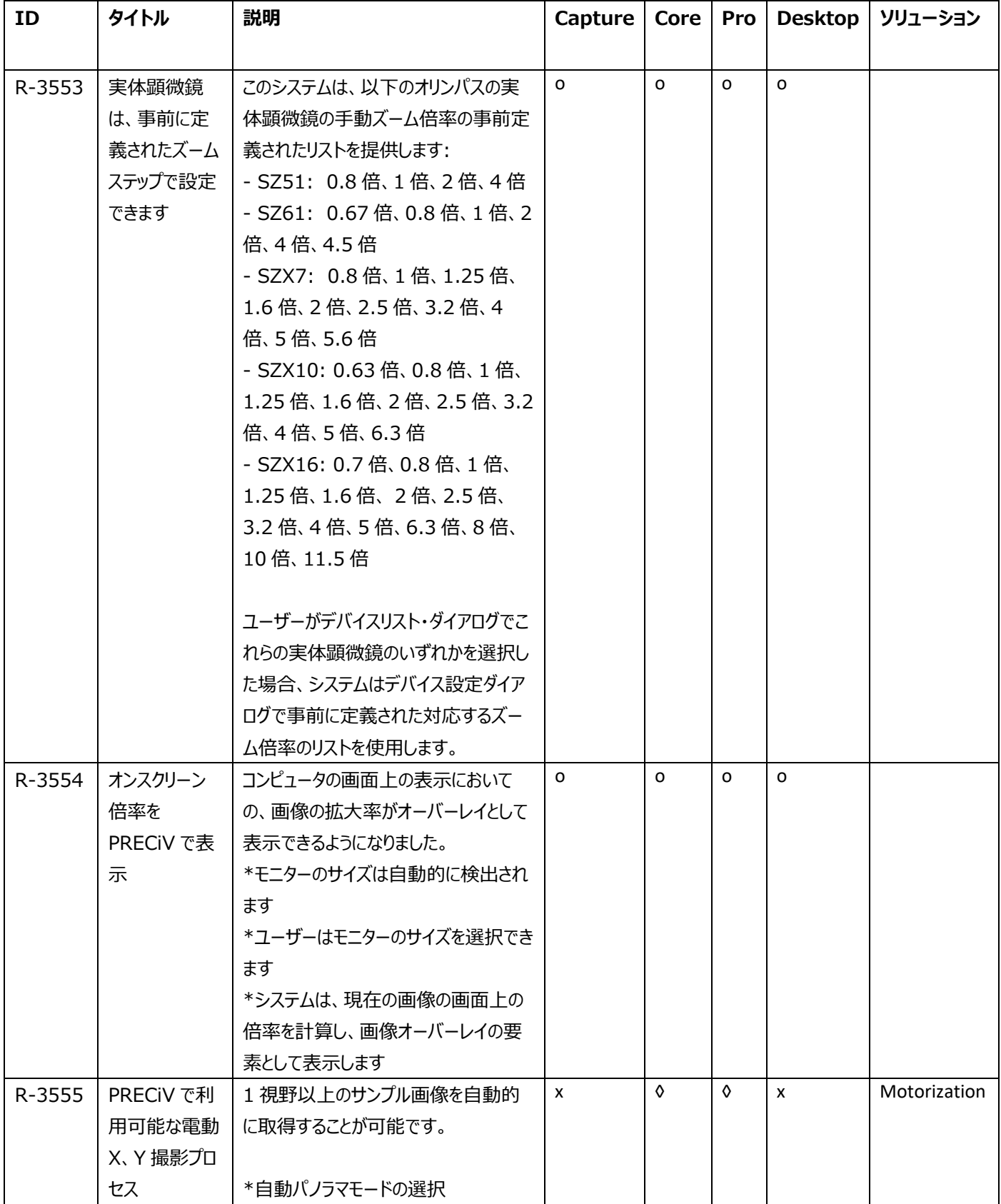

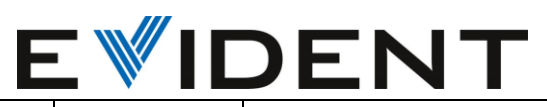

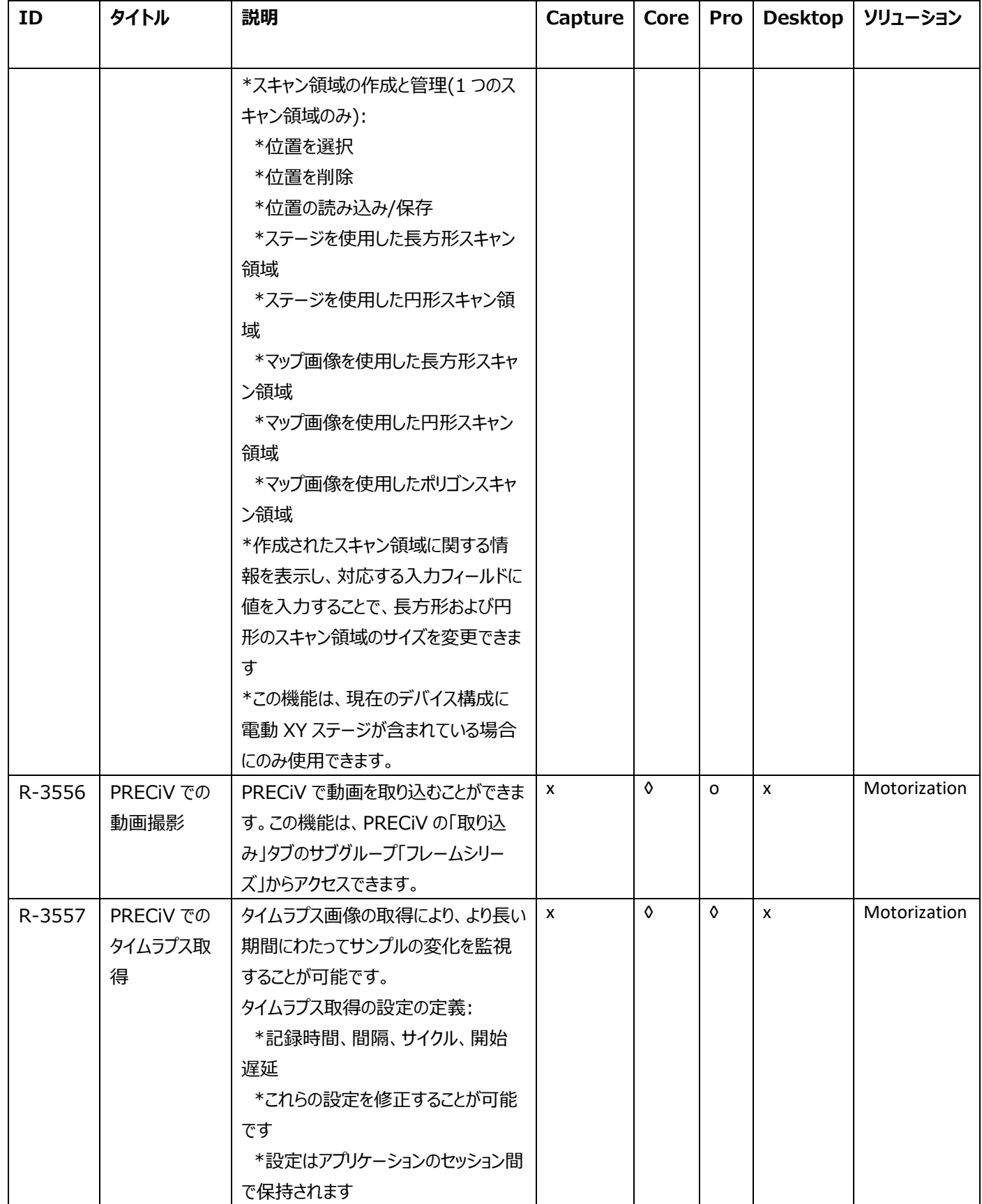

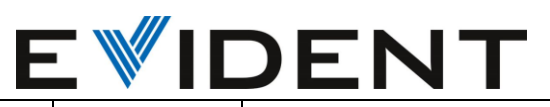

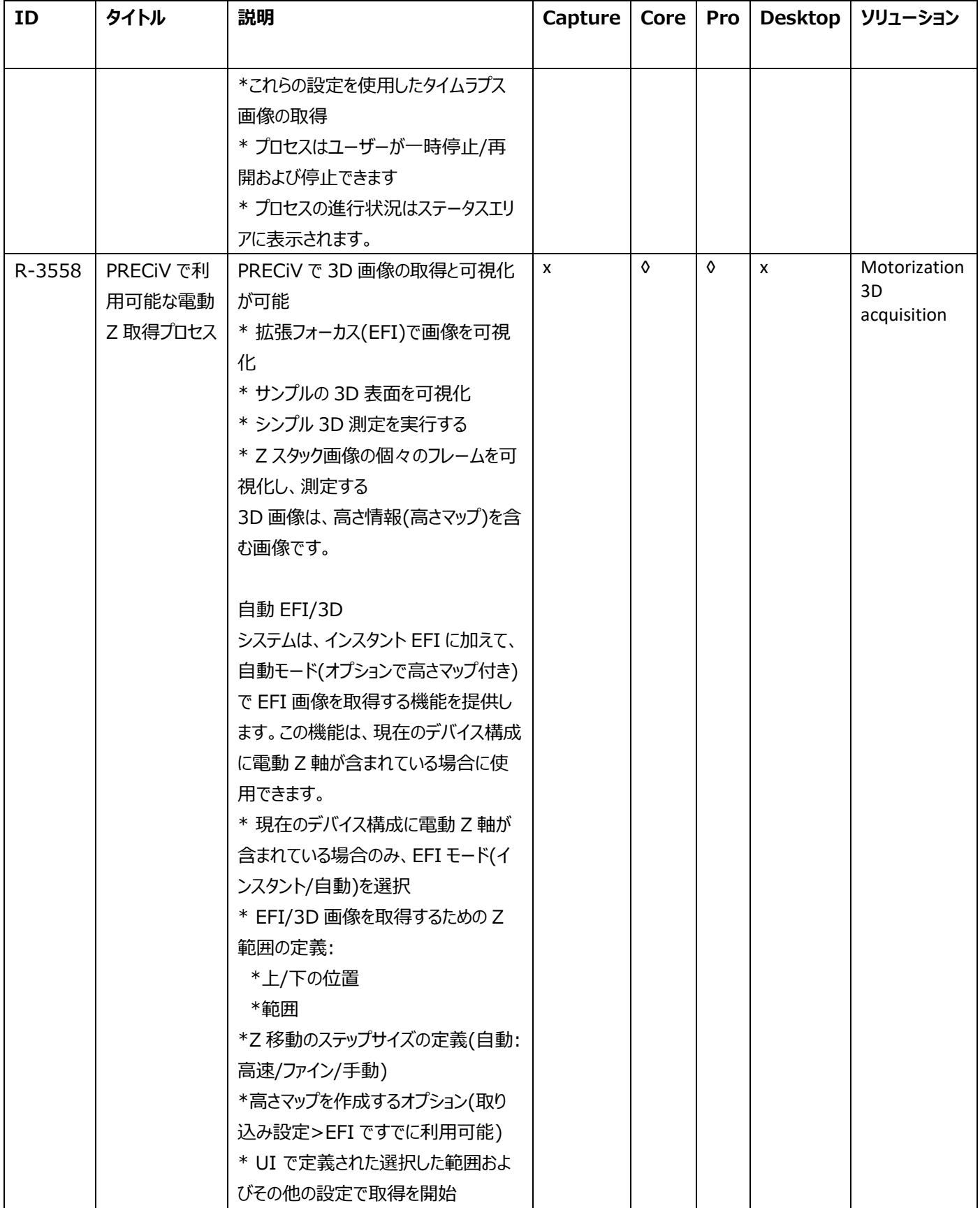

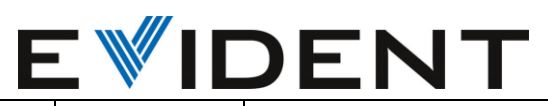

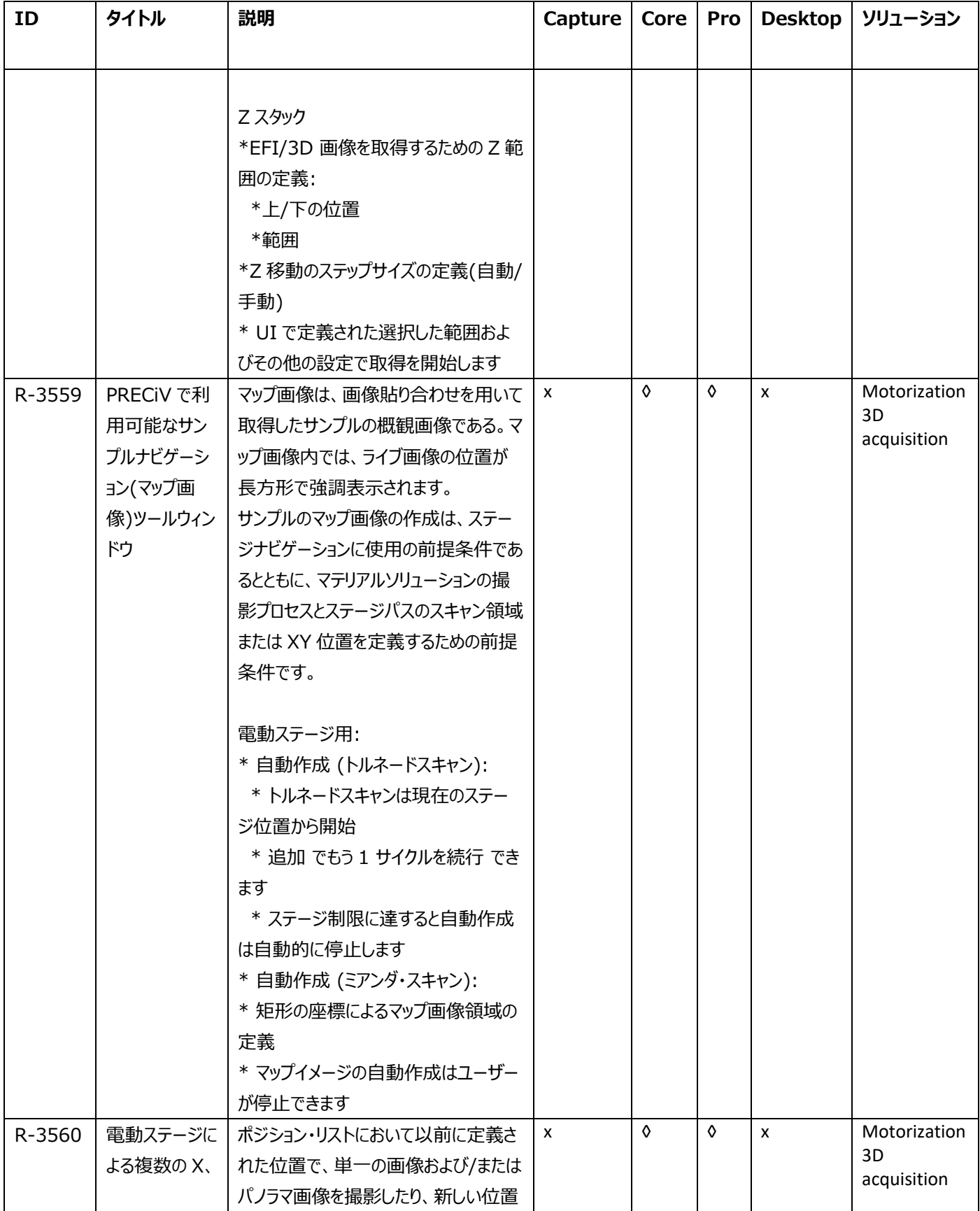

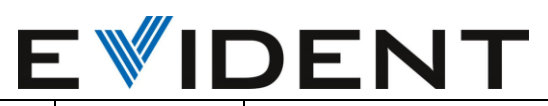

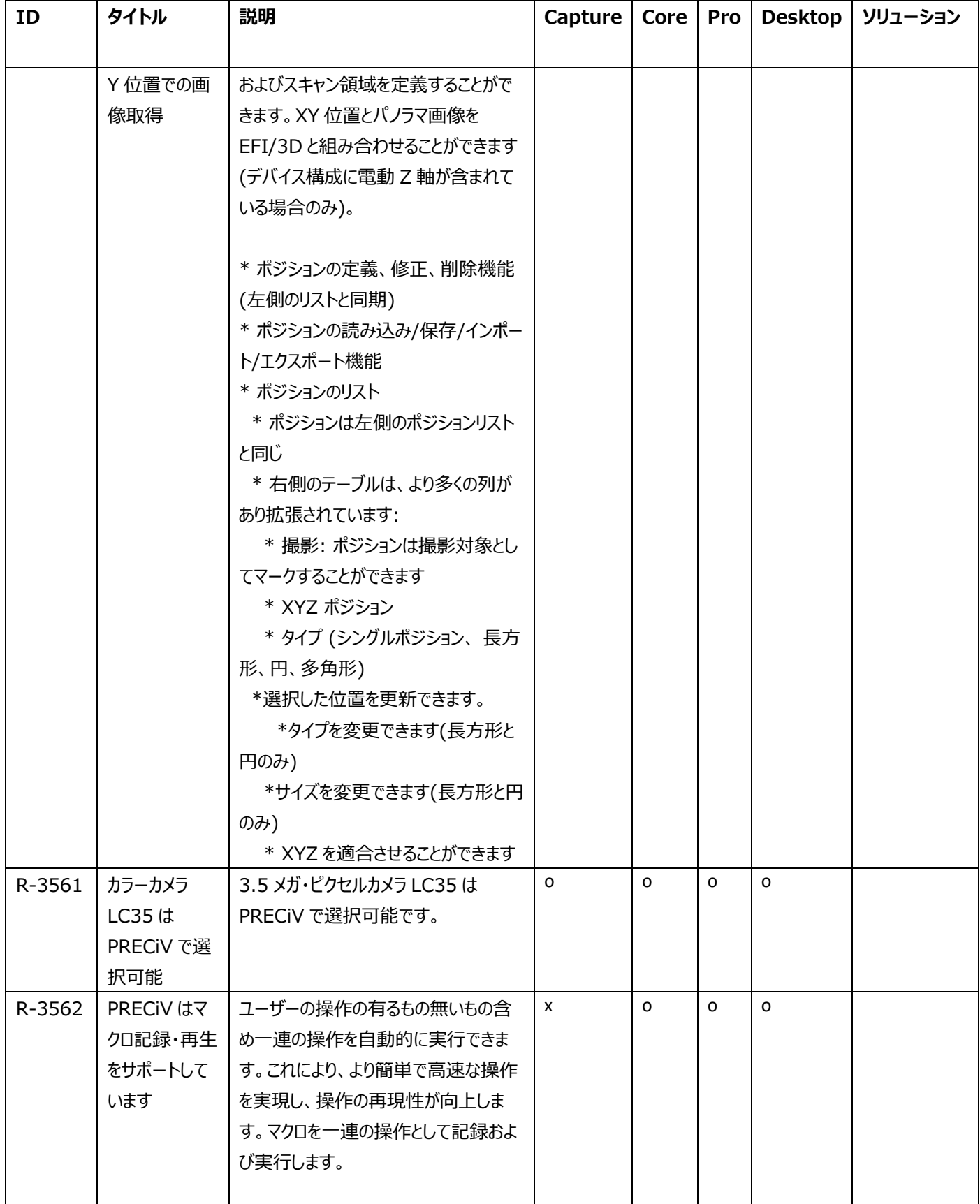

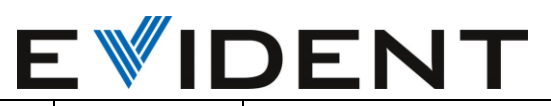

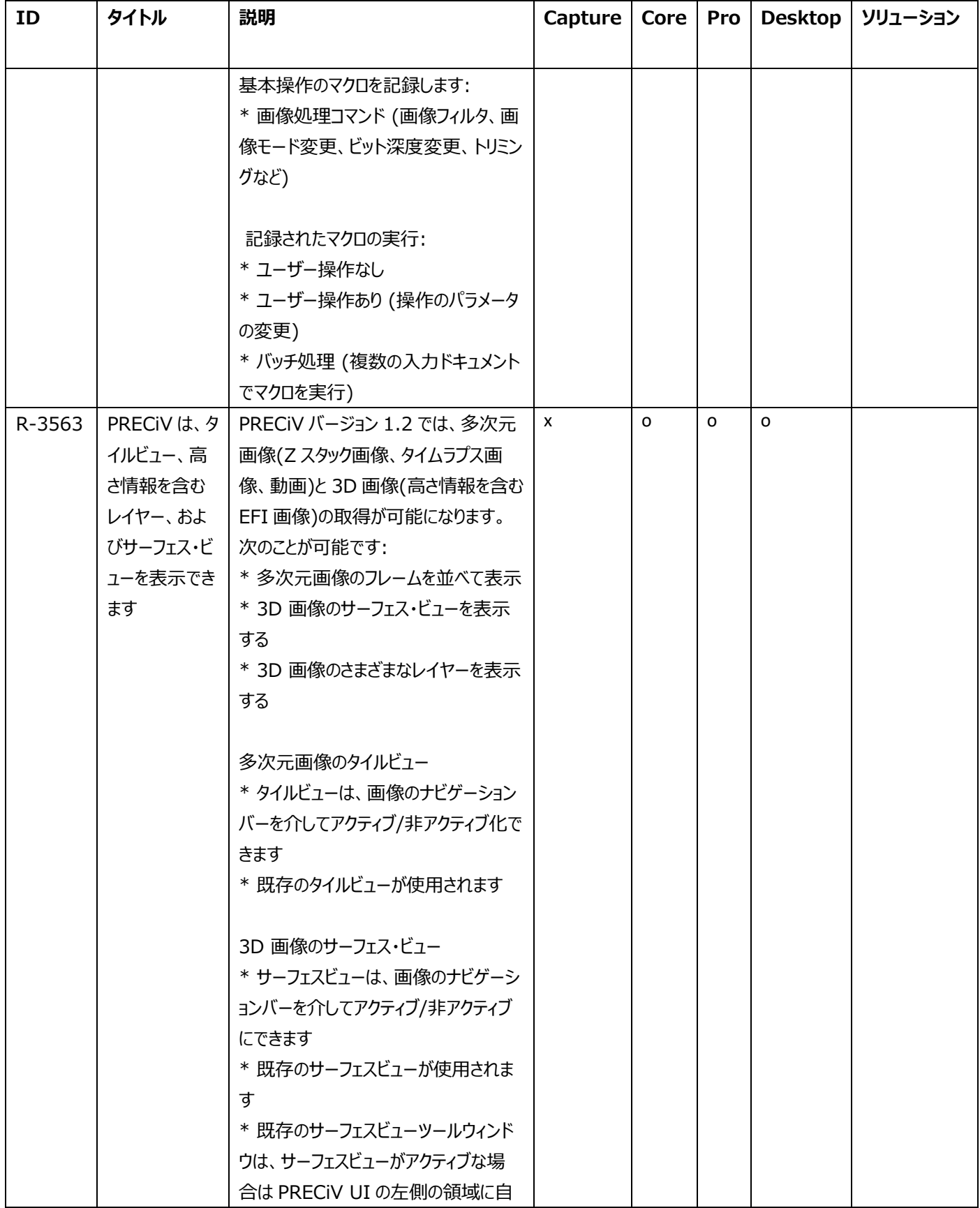

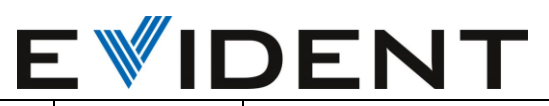

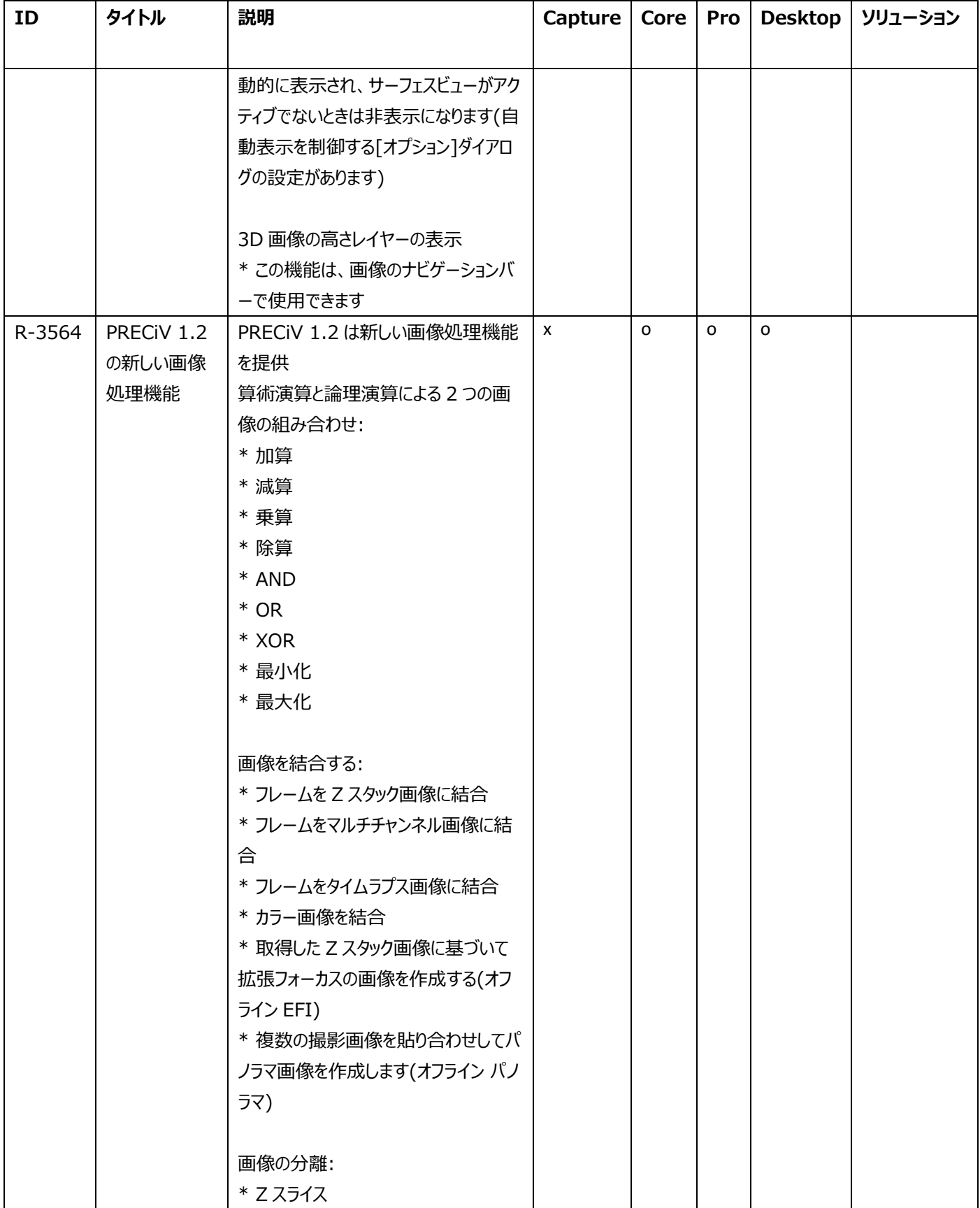

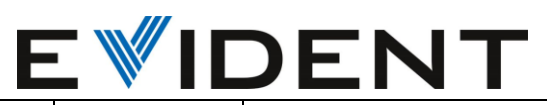

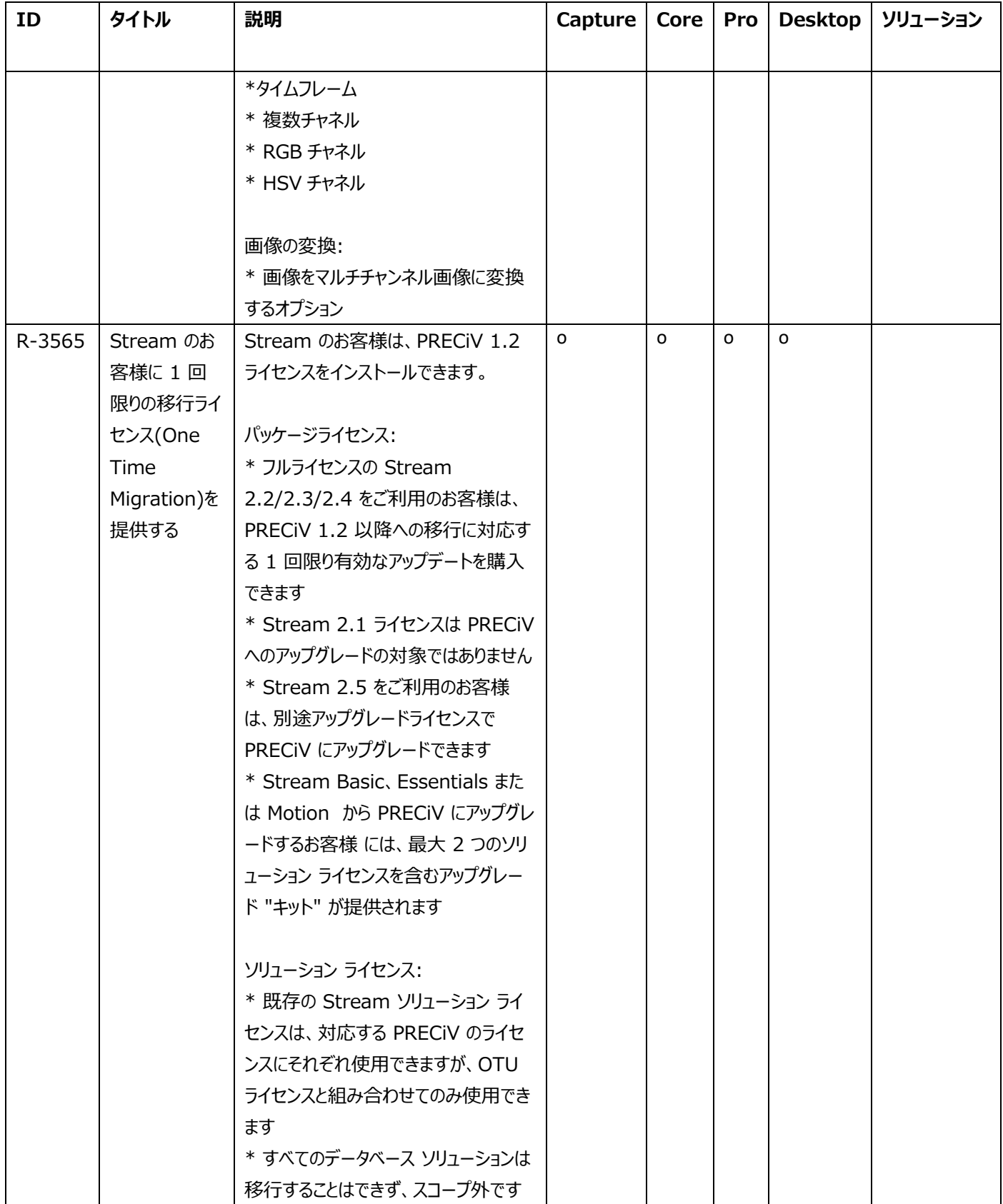

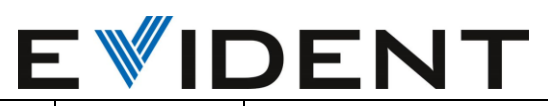

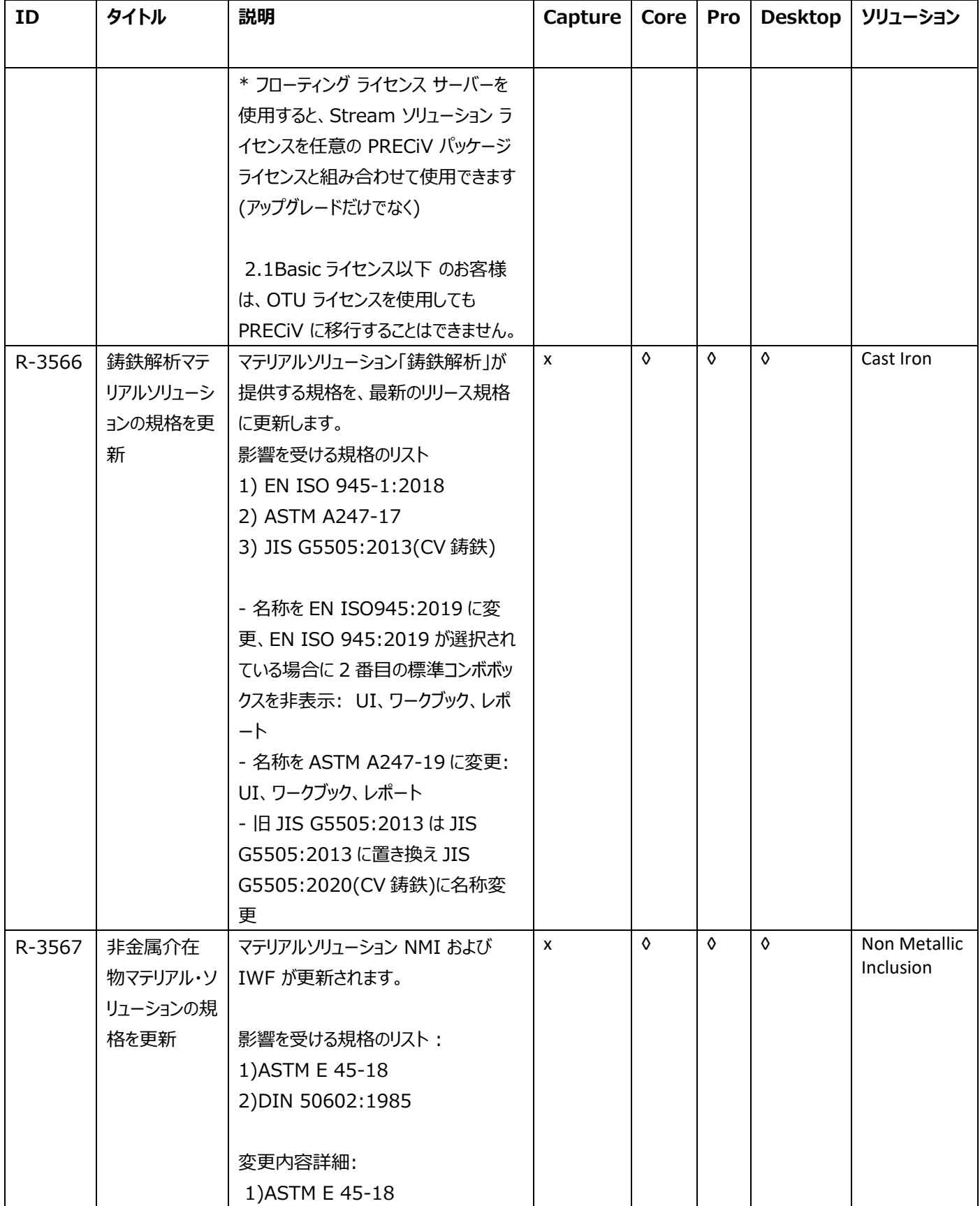

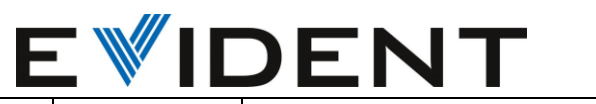

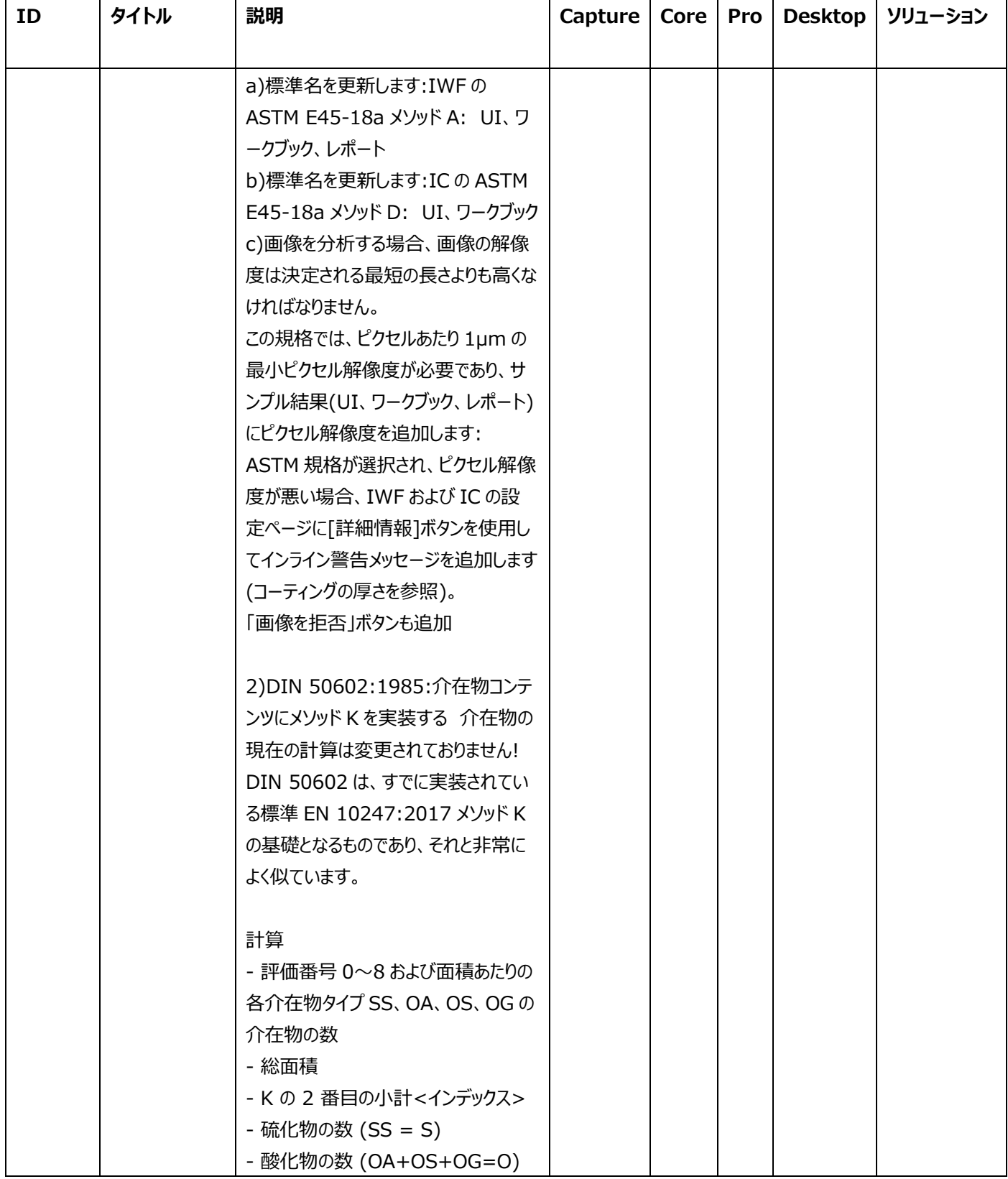

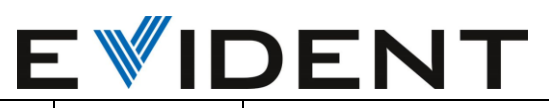

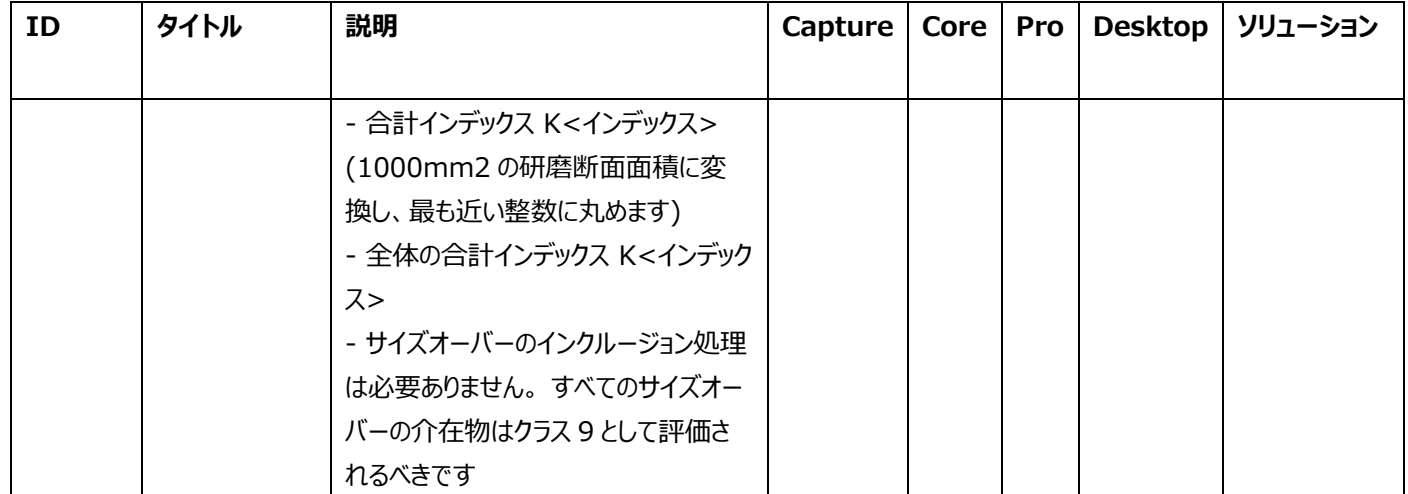